## **,**

, , , *ddi.exe.*

## *ddi.exe* :

- $1. \Rightarrow \Rightarrow \Rightarrow \Rightarrow \Rightarrow$ .
- 2. **Tools** .

## ,  $\cdot$  :

- 1. intellect.ddi.
- 2. **DDI** (1). .

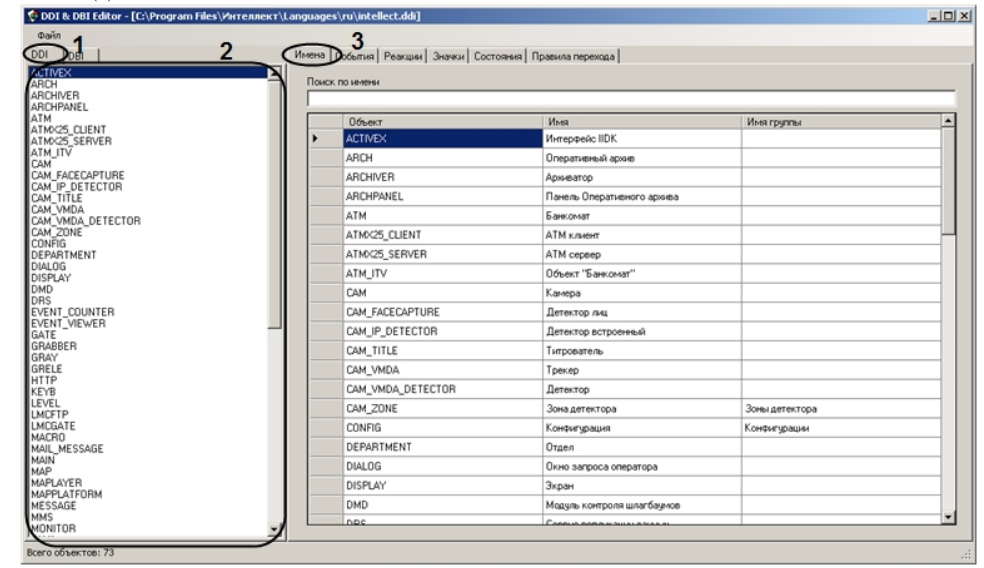

3. **DDI**, (2).

4. (3).

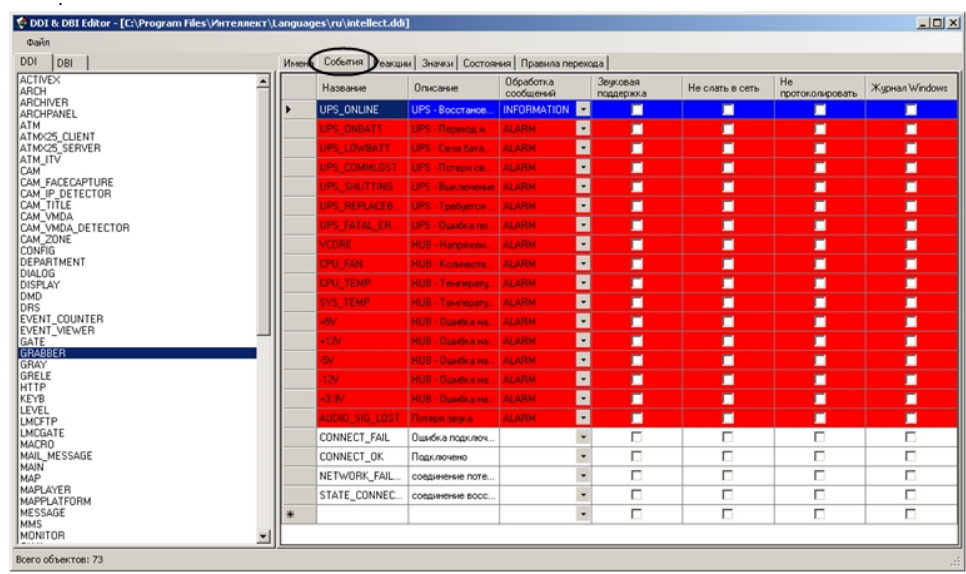

6.  $\sim$ 

5.

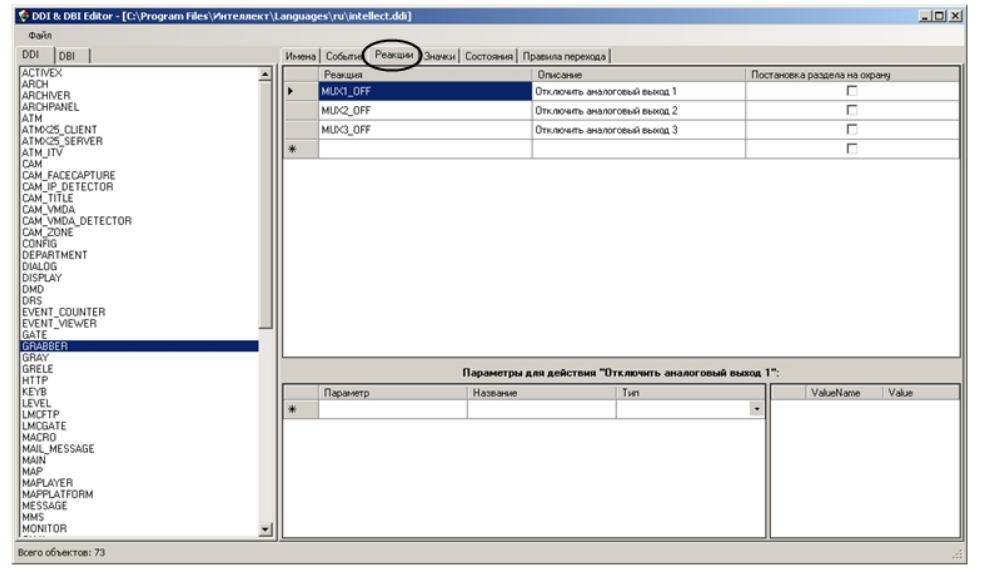

ddi.exe.

 $\odot$